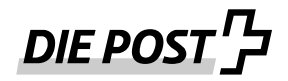

# **Dispobox neu mit Deponierlösung**

(Zustellanweisung ,Sendung deponieren')

Mit der Zustellanweisung auf der Dispobox haben Sie neu die Möglichkeit, die Dispobox beim Kunden deponieren zu lassen. Diese neue Zustellanweisung zur Dispobox kostet CHF 0.50 (exkl. MWST) pro Versand.

Gerne zeigen wir Ihnen auf, wie Sie diese Zustellanweisung korrekt erstellen.

## **Erstellen der Labels im Kundenlogin Post**

Die Versandetikette für die Zustellanweisung (ZAW3219) können Sie im Onlinedienst [«Paketetiketten Inland»](http://tracking.logistics.post.ch/f/a/0iQrRuOVOolbQJjAcYCZVg~~/AAAAAQA~/RgRlvPLRP0SmaHR0cHM6Ly9zZXJ2aWNlLnBvc3QuY2gvdmdra2xwMi9hdmdrL3NlY3VyZWQvaG9tZT9sYW5nPWRlJnV0bV9tZWRpdW09bWFpbGluZyZ1dG1fc291cmNlPWVtYWlsJnV0bV9jYW1wYWlnbj1sc19keGRlcG5pZXJ1bmcmdXRtX2NvbnRlbnQ9ZGVfZW1haWxpbmdkeGR0JnV0bV90ZXJtPTY2OTc0NFcDc2FzQgpjydFt2mOQCeo0UhJzaWxsYS5mcmVpQHBvc3QuY2hYBAAAAeg~) unter «Sendung deponieren» auswählen.

#### **Etiketten selbst herstellen:**

• Wenn Sie die Etiketten selbst herstellen, müssen Sie die Zustellanweisung 3219 mit entsprechendem Text oberhalb des Sendungsbarcodes andrucken:

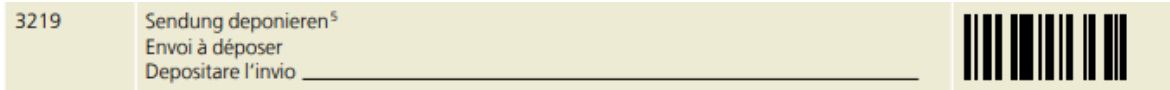

Falls Sie die Zusatzetikette manuell aufkleben wollen, können Sie diese in unserem [Docucenter](http://tracking.logistics.post.ch/f/a/jdTLSwwZnN_NXUn3YgLvWw~~/AAAAAQA~/RgRlvPLRP0TFaHR0cHM6Ly9kb2N1Y2VudGVyLnBvc3QuY2gvcGkucGhwL2tsZWJlci9zZW5kdW5nLWRlcG9uaWVyZW4uaHRtbD92b25fc3VjaHJlc3VsdGF0PXRydWUmdXRtX21lZGl1bT1tYWlsaW5nJnV0bV9zb3VyY2U9ZW1haWwmdXRtX2NhbXBhaWduPWxzX2R4ZGVwbmllcnVuZyZ1dG1fY29udGVudD1kZV9saWVuZG9jdWNlbnRlciZ1dG1fdGVybT02Njk3NDRXA3Nhc0IKY8nRbdpjkAnqNFISc2lsbGEuZnJlaUBwb3N0LmNoWAQAAAHo) bestellen. Die Details sind im [Handbuch Barcode für Geschäftskunden](https://www.post.ch/-/media/post/gk/dokumente/1864-anleitung-barcodes-gk.pdf?vs=13&sc_lang=de&hash=1F48F205393AEB21A0558DE5D2F54725) (Kapitel 8.6) beschrieben.

#### **Sendungsdaten via DataTransfer**

• Wenn Sie uns die Sendungsdaten via DataTransfer übermitteln, muss im Feld <PRZL> der <Code/> 3219 mitgeben werden.

### **Webservice Barcode/API Barcode**

• Wenn Sie den Webservice Barcode oder die Schnittstelle API Barcode einsetzen, muss im Request unter "attributes" im Feld "przl" der Dienstleistungscode (DLC) ZAW3219 übermittelt werden.